# BT250 シリーズ レーザ溶接ヘッド(半導体レーザ対応可) 定格パワー 6KW

ֺ

#### 概要

高出力広波長帯域の BT250 シリーズ溶接ヘッドは、2016 年にスイス の RAYTOOLS AG 社から発売され、半導体レーザおよび大開口径 ファイバーレーザに適しています。 定格電力は最大 6KW です。 BT250 の口径の長さは最大 48mm です。最大発散角(NA 値)が 0.22 未満であれば、様々な固体レーザを適用することができます。 便利で、速く、交換可能なカバーガラス設計は、集光レンズの汚染を 防ぎます。 さらに、垂直入射光ファイバーまたは水平入射光ファイ バーを選択することができます。

焦点距離は 300mm まで可能です(300 より長い場合は、カスタムを 選択します)。BT250 は 20mm の手動フォーカス調整機能を備えて います。オプションの同軸ノズル、エアナイフ、サイドブローによりカ バーガラスの寿命を延ばすことができます。

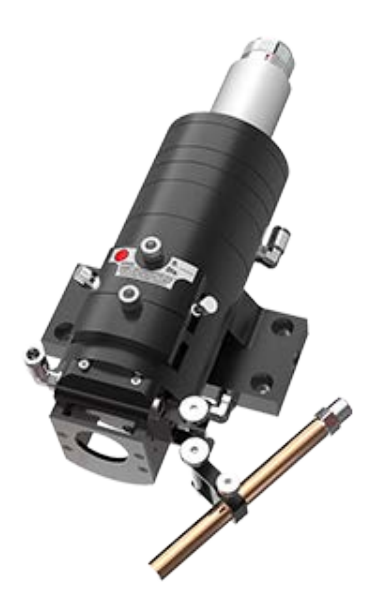

#### 特長

- 二重水冷設計(コリメートレンズ&集光レンズ)。溶接ヘッドが効率的かつ安定して長時間作業可能
- 最適化された光学構成と、滑らかで効率的なエアフロー設計
- 引き出し式レンズマウントで、カバーガラスにすばやく簡単にアクセス可能
- さまざまなインターフェイス(QBH, QD)を使用して、さまざまなファイバーレーザに適合可能
- 垂直入射ファイバーまたは水平入射ファイバーのオプション
- 近軸保護ガスの角度調整範囲は 60°で、これによりガス経路が最適化

#### 仕様

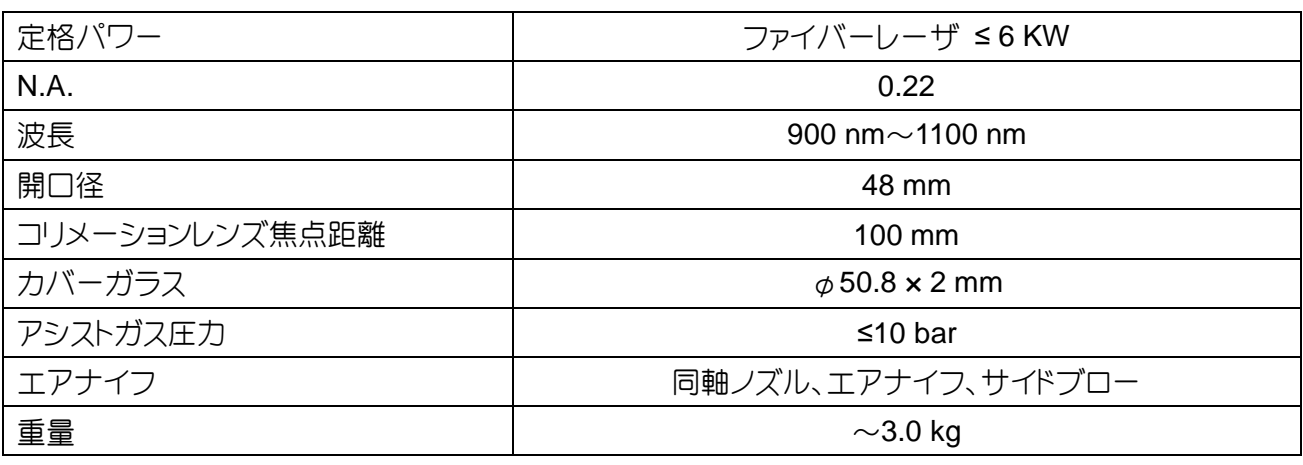

### **RAYTOOLS**

## **RAYTOOLS**

図面

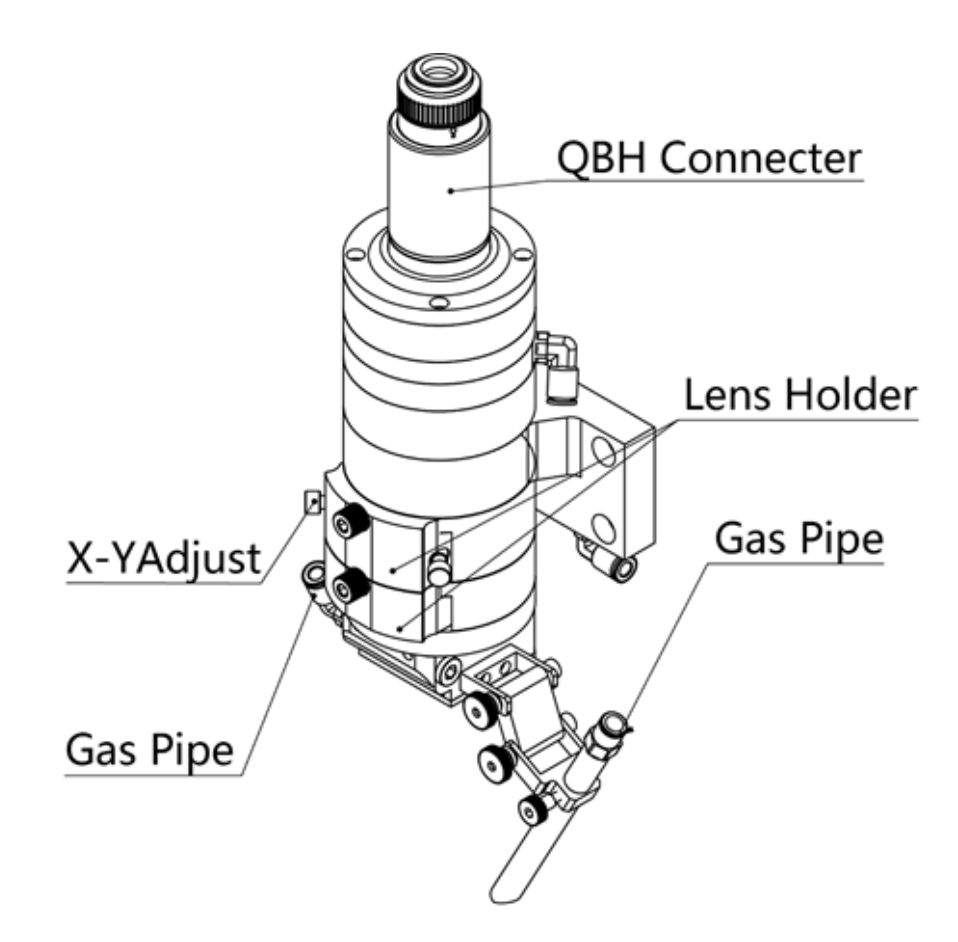

ֺ

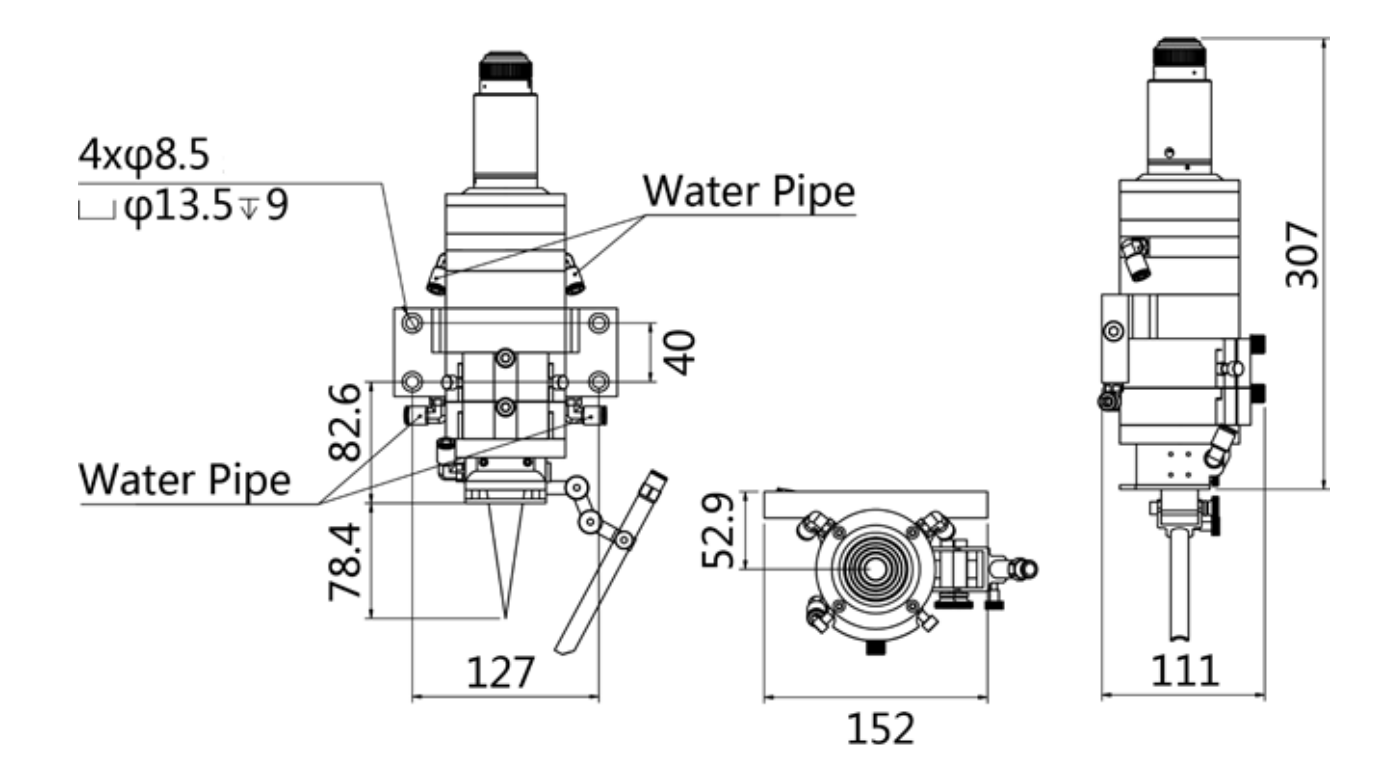

**RAYTOOLS**